## TIC & Orientation

## Comment insérer une image dans un document?

14/05/2010 Nicolas Bucher - CPC EPS -Inspection de Sarre-Union

1

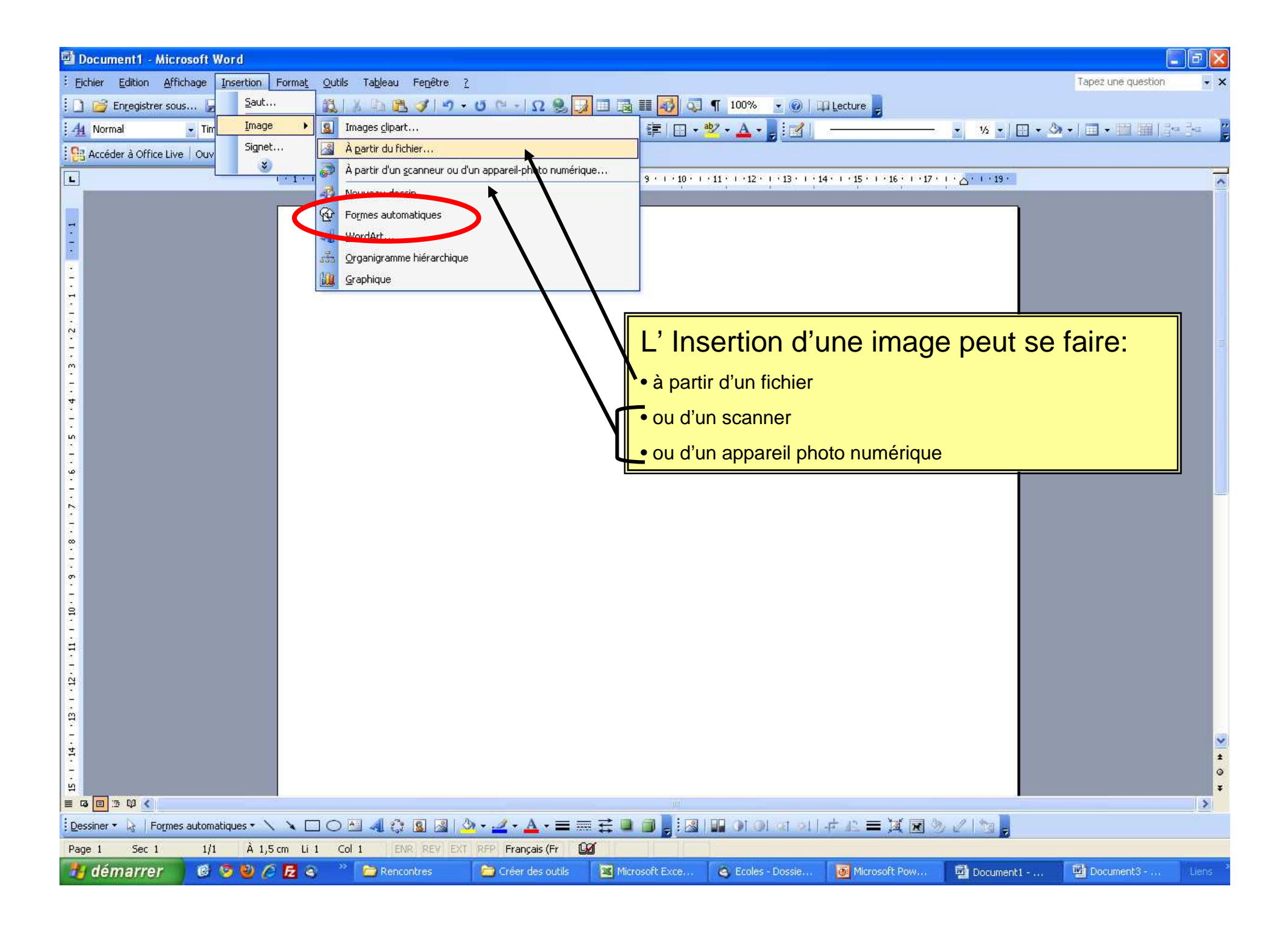

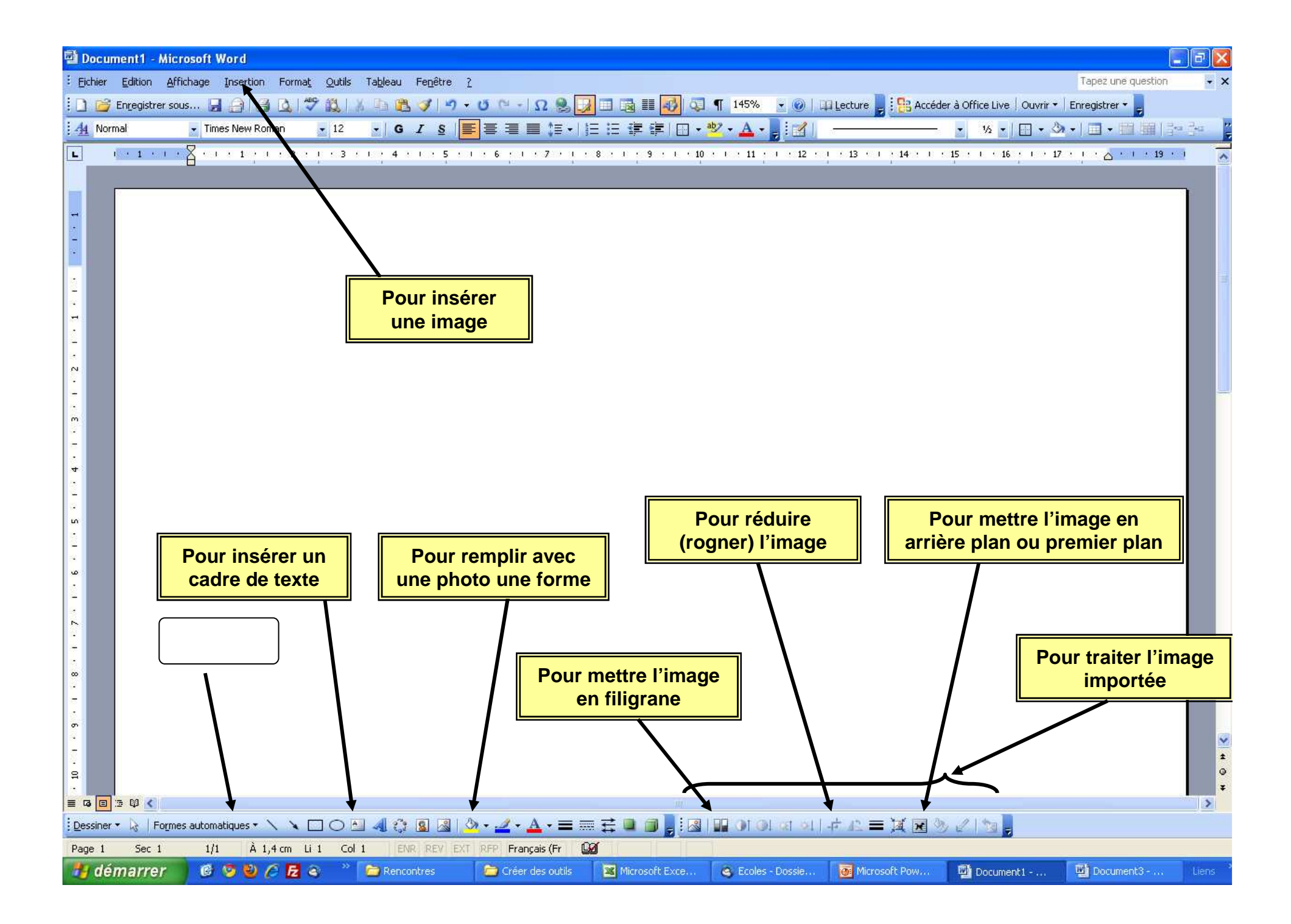

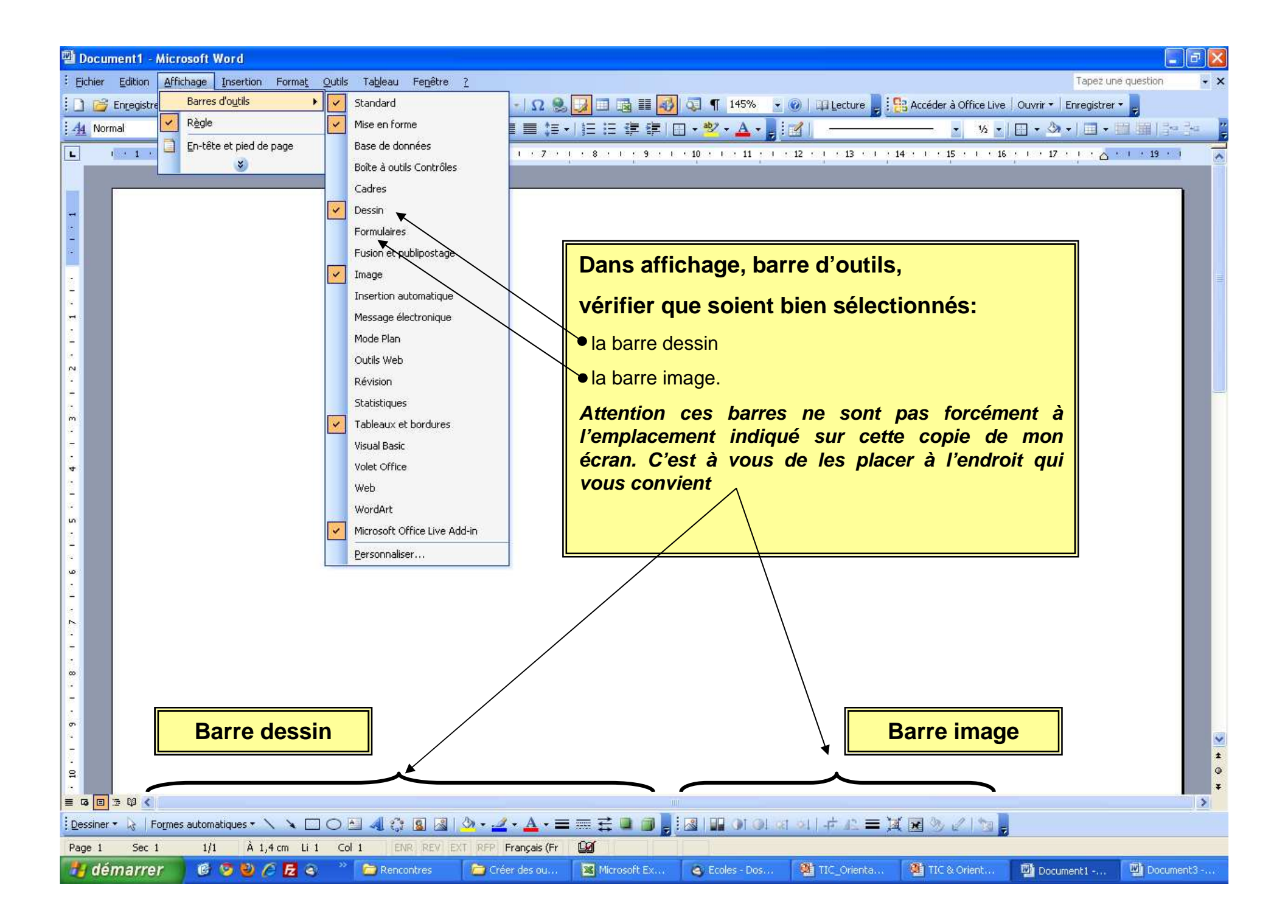

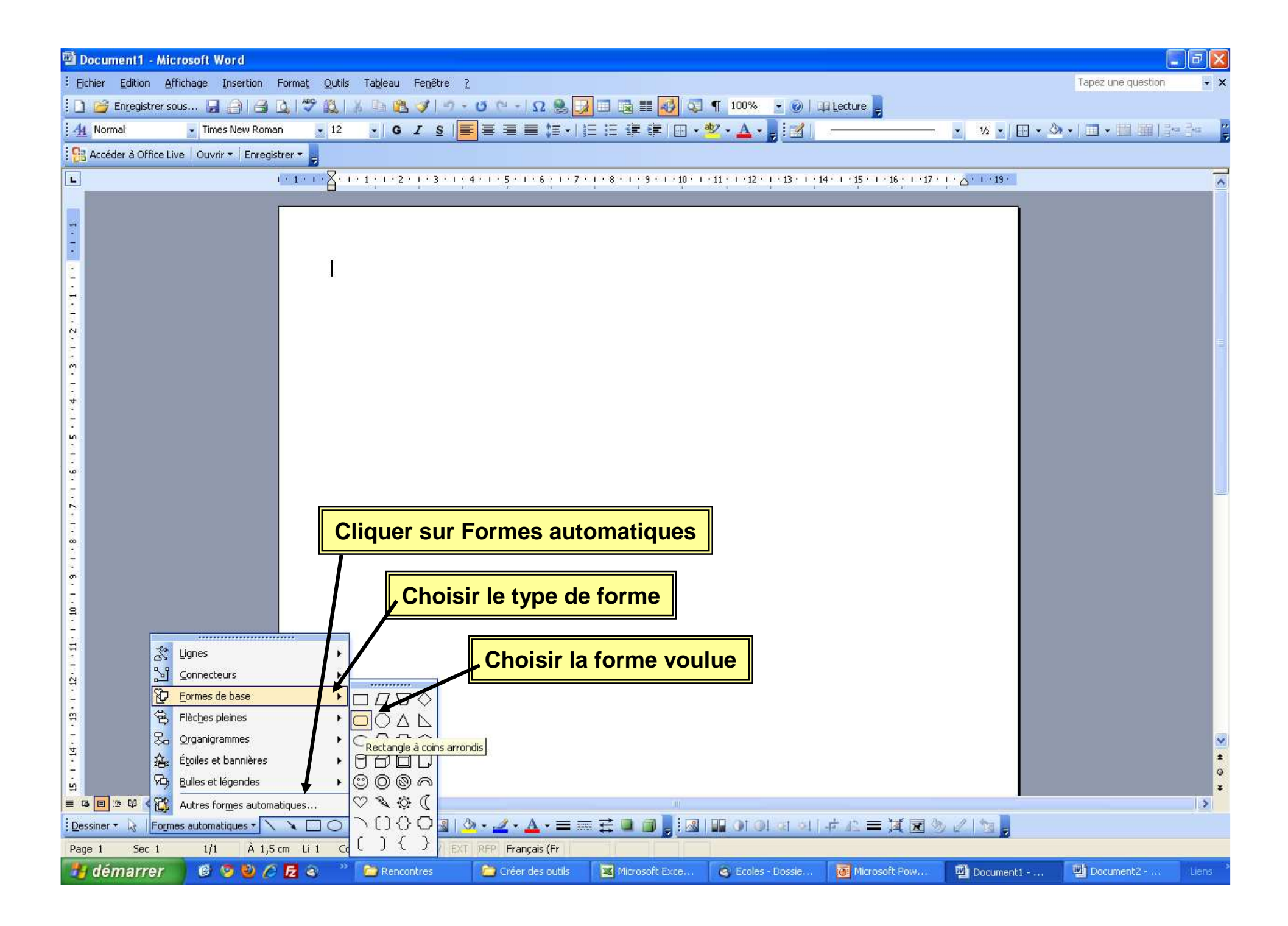

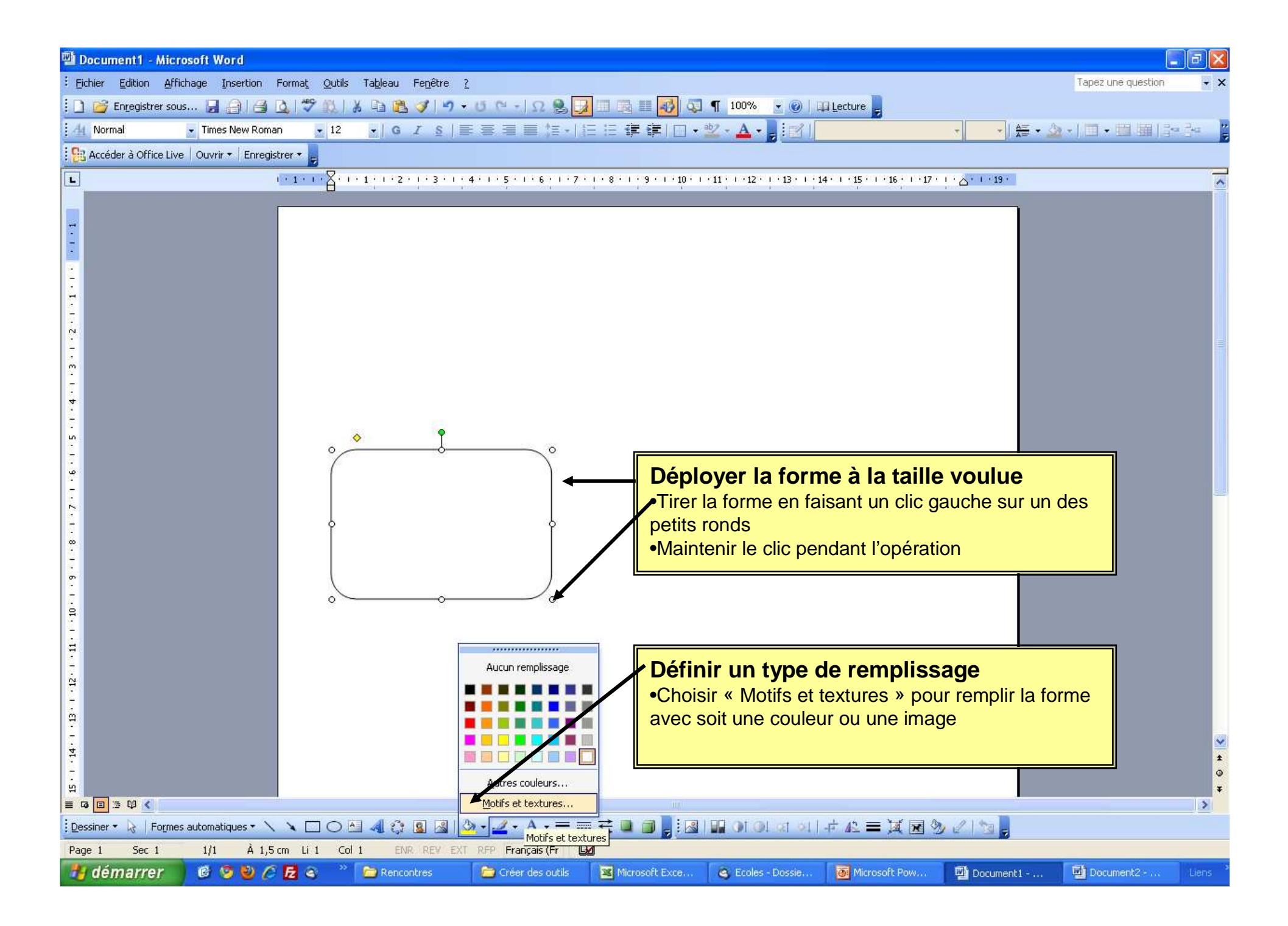

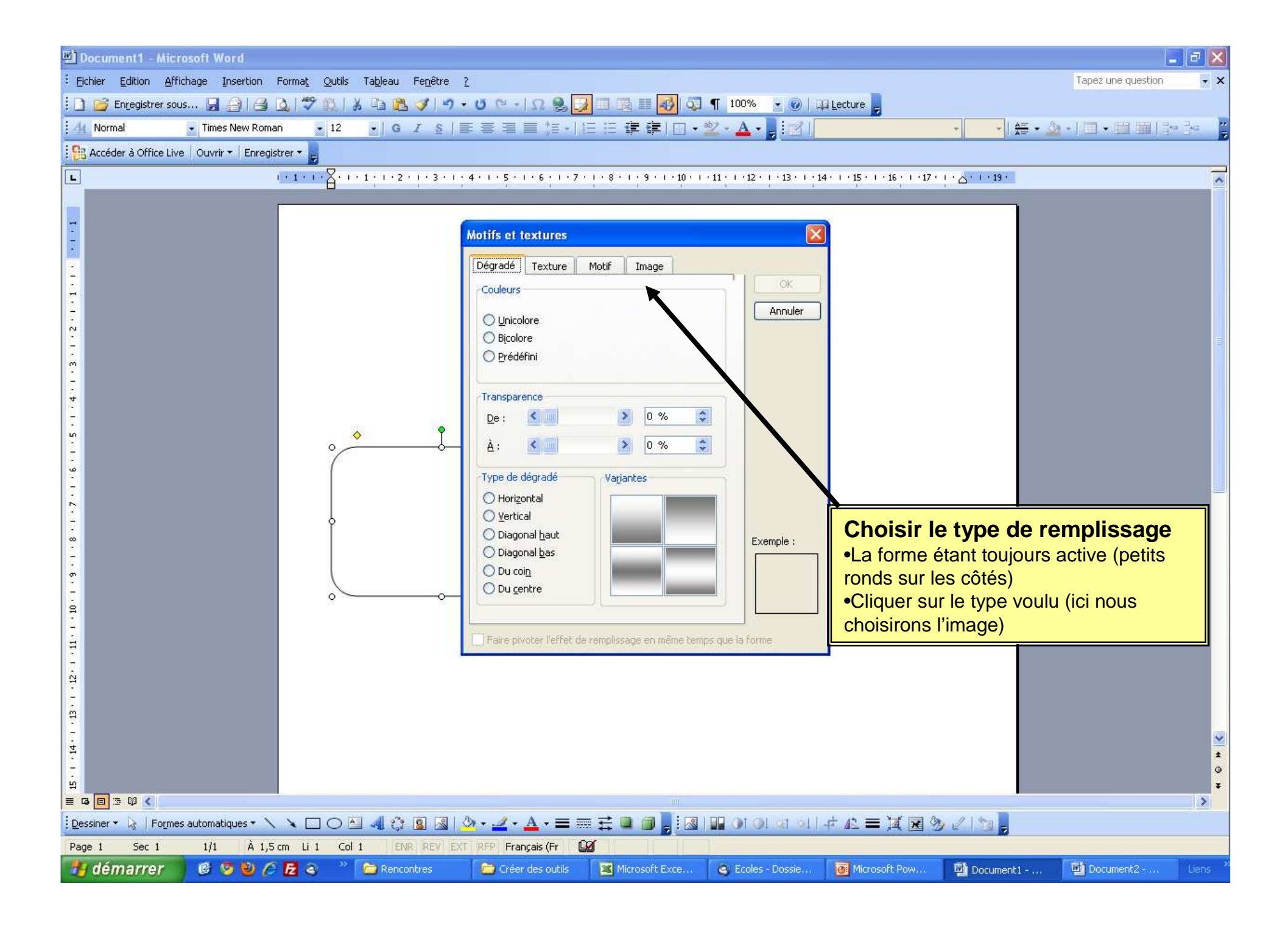

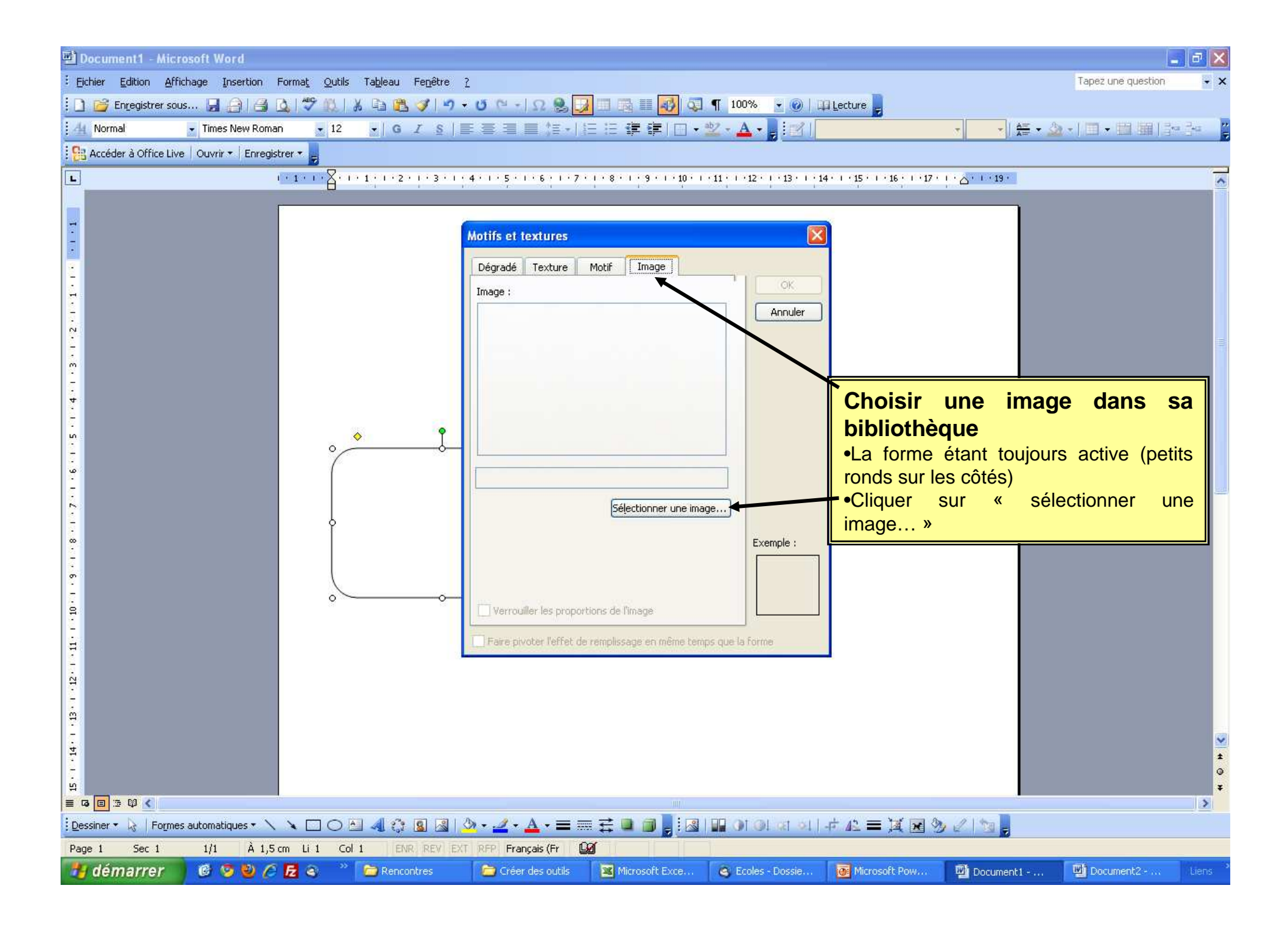

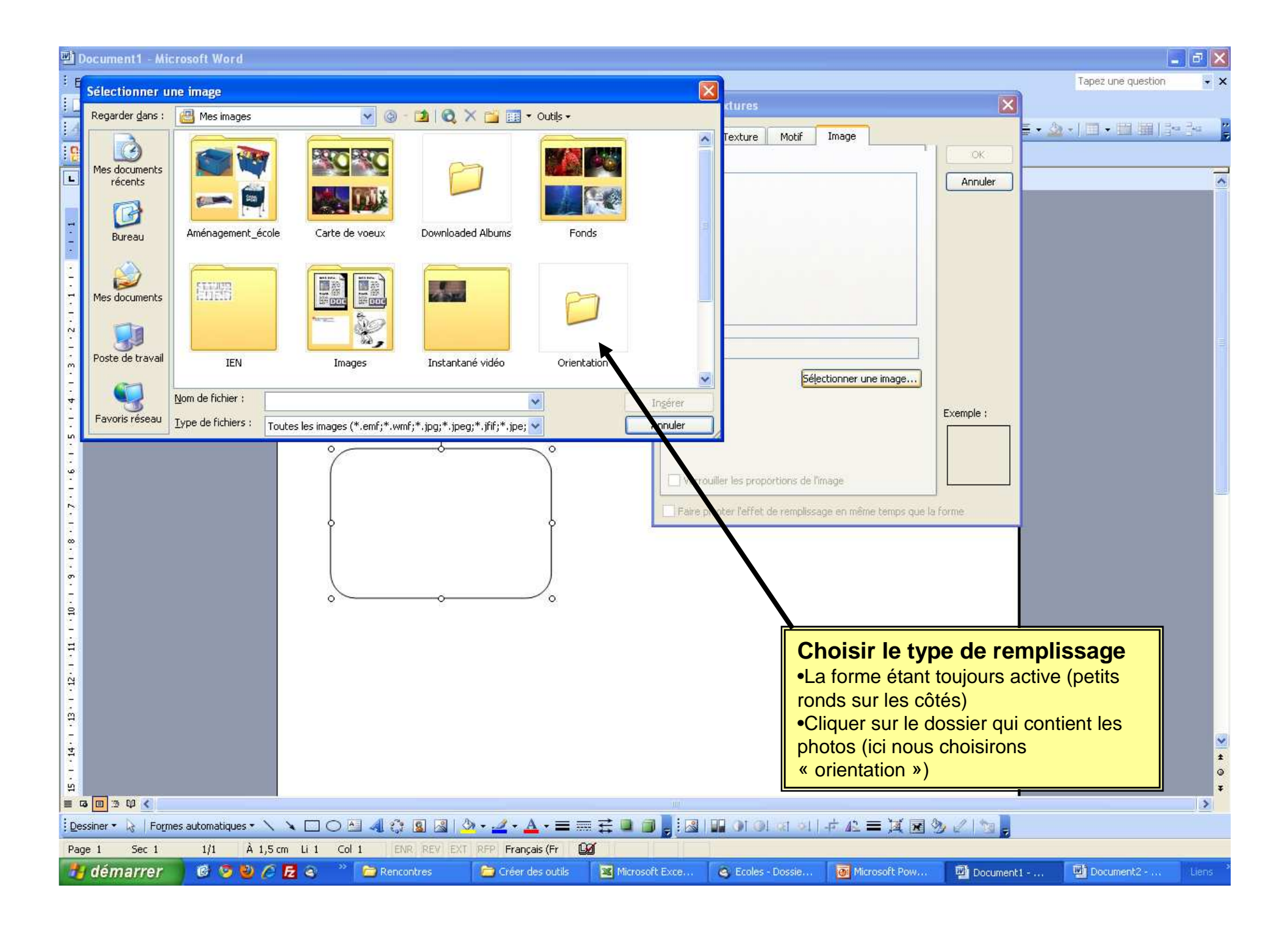

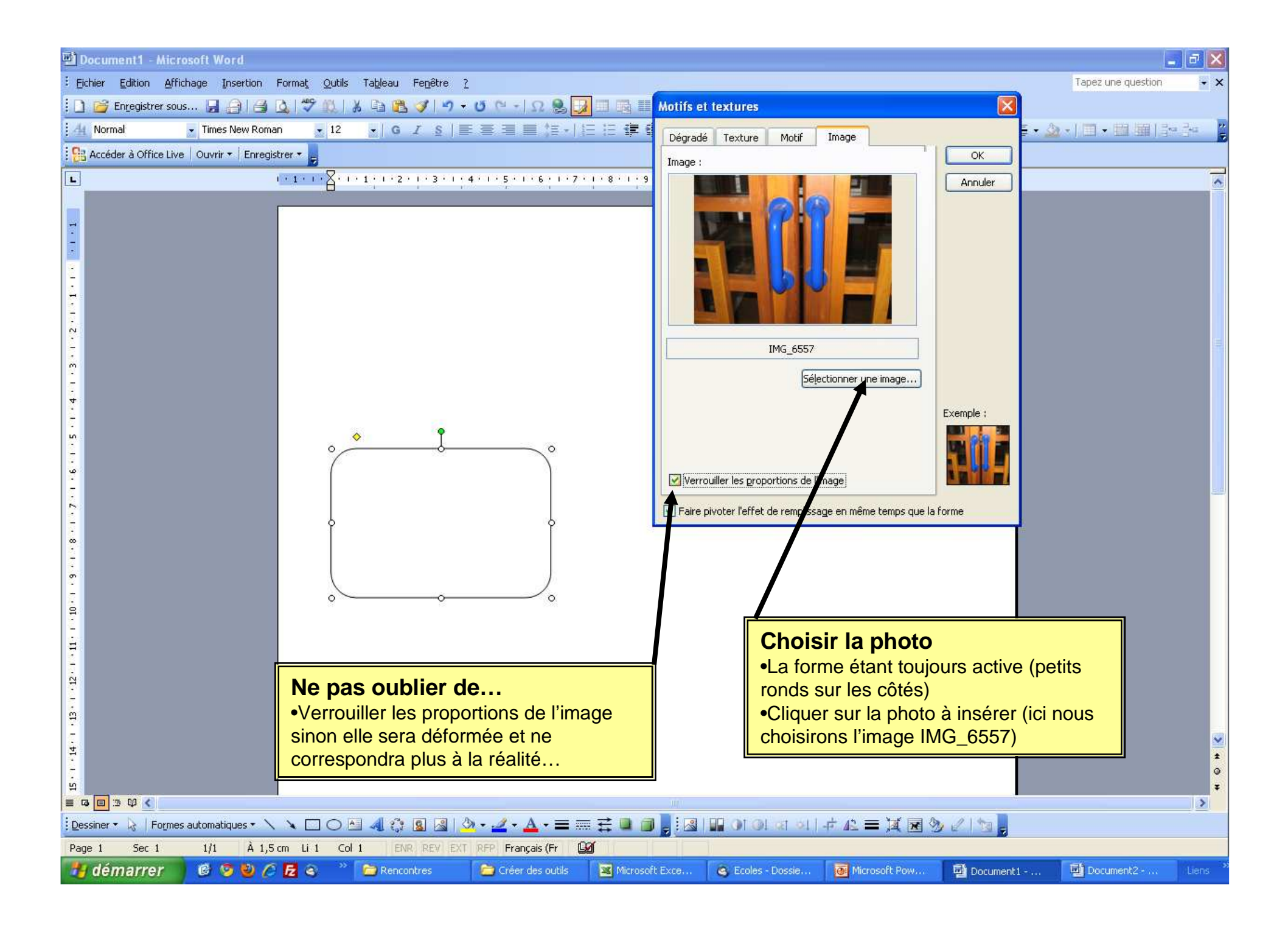

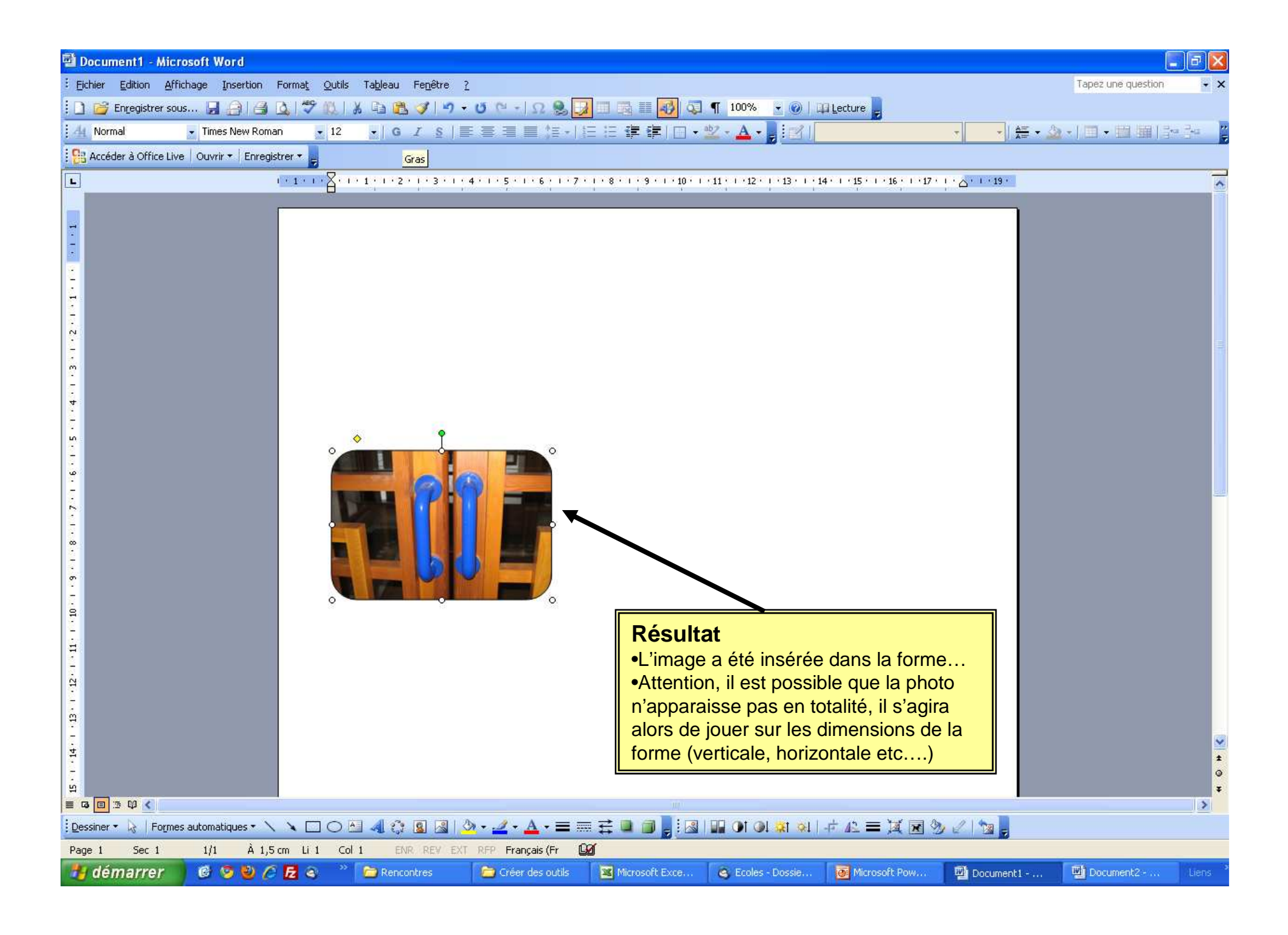